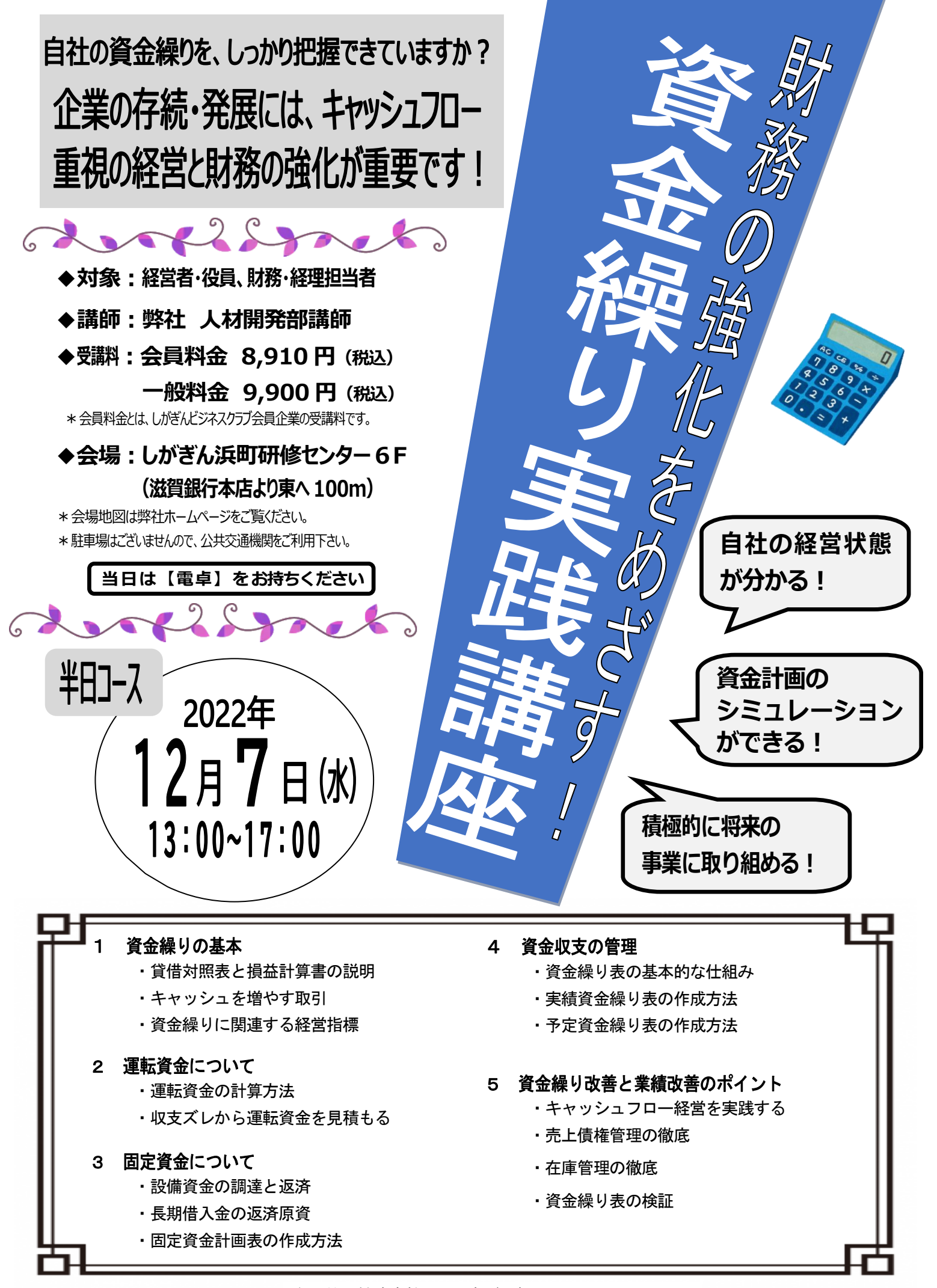

主 催:株式会社 しがぎん経済文化センター

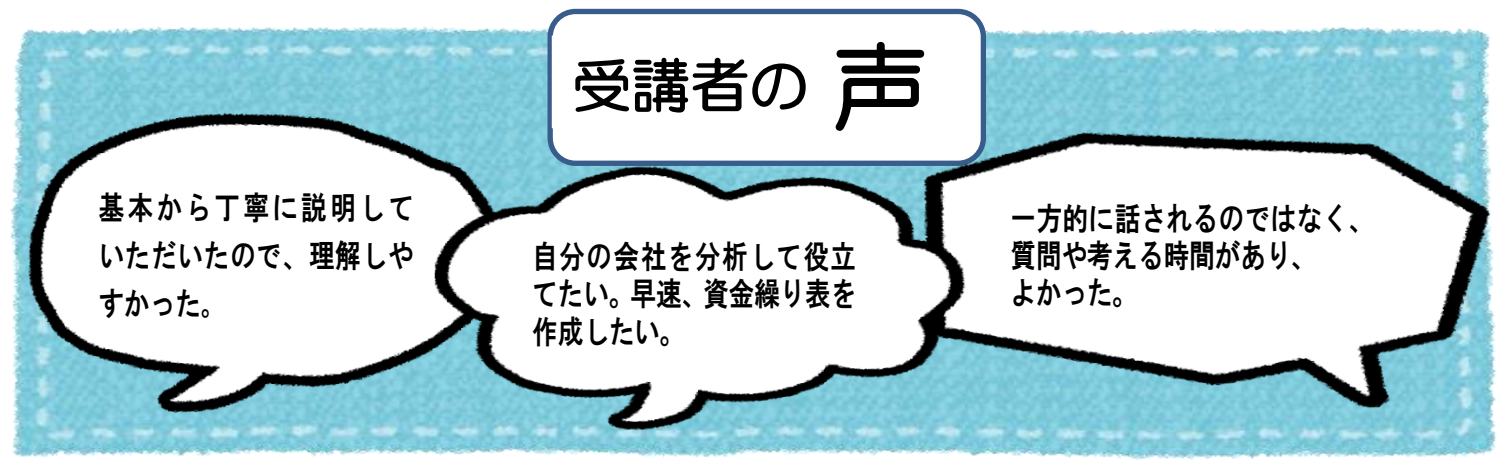

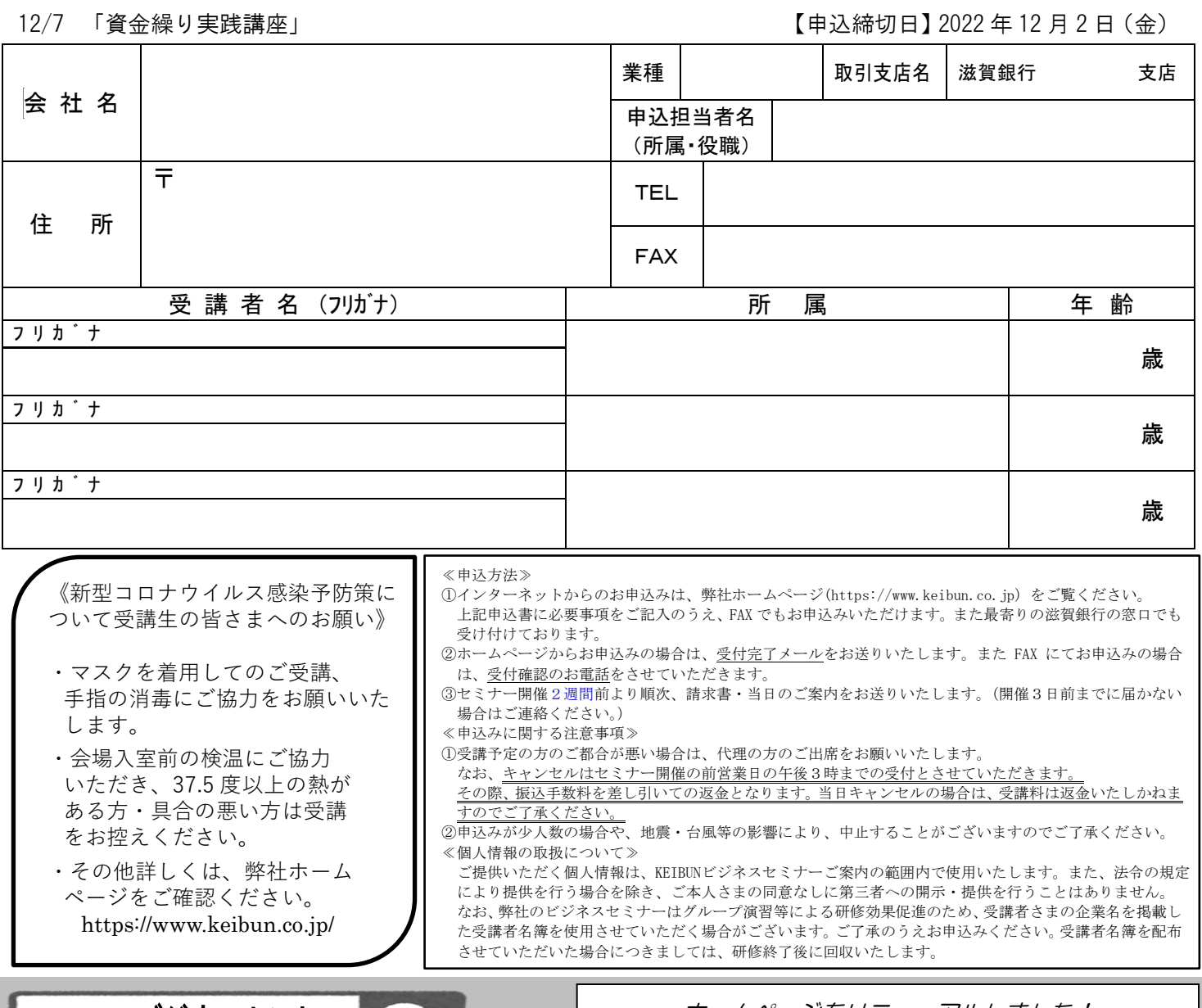

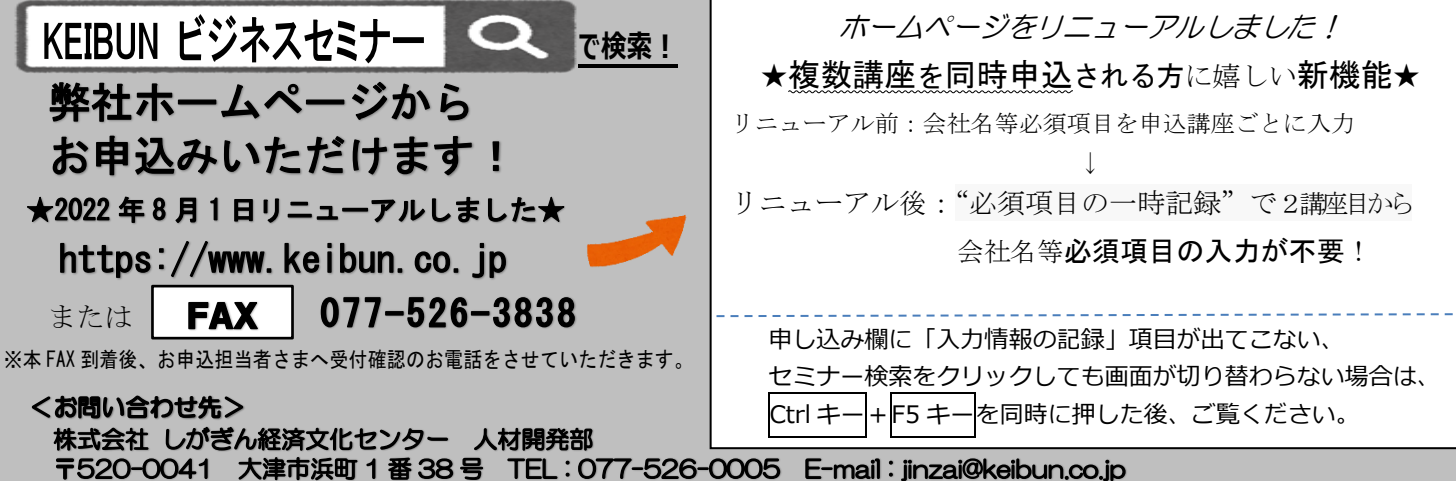